## **Муниципальное бюджетное общеобразовательное учреждение «Школа № 55 <sup>с</sup> углубленным изучением отдельных учебных предметов» <sup>г</sup>. Рязани**

Рассмотрено на заседании МО Руководитель МО \_\_\_\_\_\_\_\_\_ Г.Н.Лунева Протокол № \_\_\_ от « $\longrightarrow$  2018 г.

«СОГЛАСОВАНО»

«УТВЕРЖДАЮ»

Зам.директора по УВР Г.М. Кунцева  $\kappa$  »  $2018 \text{ r.}$ 

Директор школы  $\mathcal{L}_\text{max}$  and  $\mathcal{L}_\text{max}$  are the set of the set of the set of the set of the set of the set of the set of the set of the set of the set of the set of the set of the set of the set of the set of the set of the set o И.В.Войтенко« »  $2018$  г.

# **РАБОЧАЯ ПРОГРАММА**

учебного курса

## **«Технология»**

Основное общее образование

7АБВГ,8АБВГ классы

6 класс – 2х34 недели = 68 часов

7 класс – 2х34 недели = 68 часов

8 класс – 1х34 недели = 34 часа

Составитель:

учитель информатики Гардер С.А.

2018-2019 учебный год

## **Пояснительная записка**

Настоящая рабочая программа составлена <sup>в</sup> соответствии <sup>с</sup> требованиями Федерального государственного образовательного стандарта основного общего образования (ФГОС), <sup>с</sup> учетом требований <sup>к</sup> результатам освоения основной образовательной программы, <sup>а</sup> также возрастных <sup>и</sup> психологических особенностей детей, обучающихся на ступени основного общего образования.

Курс рассчитан на 170 учебных часов, <sup>в</sup> том числе <sup>в</sup> 6 и 7 классах – по 68 часов (2 часа <sup>в</sup> неделю), в 8 классе – 34 часа (1 час <sup>в</sup> неделю).

Учебники, используемые <sup>в</sup> образовательном процессе, соответствуют федеральному перечню учебников, рекомендуемых <sup>к</sup> использованию при реализации имеющих государственную аккредитацию образовательных программ начального общего, основного общего, среднего общего образования, утвержденному приказом Министерства образования <sup>и</sup> науки РФ от 31 марта 2014 <sup>г</sup>. № 253.

Данная программа предполагает ознакомление обучающихся <sup>с</sup> возможностями использования ПК для решения практических задач, формирования определенных навыков <sup>и</sup> умений <sup>в</sup> работе <sup>с</sup> наиболее распространенными типами прикладных программных средств обработки различных видов информации. Получение обучающимися знаний <sup>и</sup> практических навыков работы <sup>в</sup> области информационных технологий является составным элементом общей информационной культуры современного человека.

#### **Цели:**

- формирование навыков продуктивных действий <sup>в</sup> информационном пространстве, используя для достижения своих целей создаваемые проекты;
- $\overline{\phantom{0}}$ формирование научно-технического мышления <sup>и</sup> деятельности, направленных на самостоятельное творческое познание <sup>и</sup> исследование;
- реализация коммуникативных, технических <sup>и</sup> эвристических способности учащихся <sup>в</sup> ходе проектирования, разработки программ;
- формирование информационной культуры у обучающихся, элементов информационной <sup>и</sup> телекоммуникационной компетенций при обработке различных видов информационных объектов.

#### **Задачи:**

- $\overline{\phantom{0}}$ дать представление об основных возможностях редактирования <sup>и</sup> обработки изображения;
- научить создавать растровые документы, используя набор инструментов, имеющихся <sup>в</sup> изучаемом приложении;
- $\overline{\phantom{0}}$ ознакомить <sup>с</sup> основными операциями <sup>в</sup> графическом редакторе;
- способствовать развитию алгоритмического мышления;
- познакомить <sup>с</sup> видами веб-сайтов, их функциональными, структурными <sup>и</sup> технологическими особенностями;
- сформировать навыки элементарного проектирования, конструирования, размещения <sup>и</sup> сопровождения веб-сайта;
- $\overline{\phantom{0}}$ создать представление <sup>о</sup> языке HTML <sup>и</sup> научить использовать его для создания веб-страниц;
- научить основам работы <sup>с</sup> бесплатными конструкторами сайтов;
- научить основам программирования;
- овладеть технологией создания, редактирования текста;
- показать пути получения информации для своих собственных изданий;
- ознакомиться <sup>с</sup> правилами верстки <sup>в</sup> издательской системе;
- выработать у учащихся навыки применения средств ИКТ при издании школьных тематических газет, буклетов, информационных бюллетеней и т.д.;
- поддержать самостоятельные детские издания как средства самосознания учащихся;
- $\pm$ формировать правовую культуру учащихся при работе <sup>с</sup> информационными источниками;
- сформировать навыки коллективной работы <sup>с</sup> комплексными проектами;
- способствовать развитию познавательного интереса <sup>к</sup> информационным технологиям.

## **Планируемые результаты освоения технологии**

#### **Личностные результаты освоения учебного предмета**

*Личностные результаты* – это сформировавшаяся <sup>в</sup> образовательном процессе система ценностных отношений учащихся <sup>к</sup> себе, другим участникам образовательного процесса, самому образовательному процессу, объектам познания, результатам образовательной деятельности. Основными личностными результатами, формируемыми при изучении информационных технологий <sup>в</sup> основной школе, являются:

- наличие представлений об информации как важнейшем стратегическом ресурсе развития личности, государства, общества;
- понимание роли информационных процессов <sup>в</sup> современном мире;
- владение первичными навыками анализа <sup>и</sup> критичной оценки получаемой информации;
- ответственное отношение <sup>к</sup> информации <sup>с</sup> учетом правовых <sup>и</sup> этических аспектов ее распространения;
- развитие чувства личной ответственности за качество окружающей информационной среды;
- способность увязать учебное содержание <sup>с</sup> собственным жизненным опытом <sup>в</sup> условиях развития информационного общества;
- готовность к повышению своего образовательного уровня <sup>и</sup> продолжению обучения <sup>с</sup> использованием средств <sup>и</sup> методов ИКТ;
- способность <sup>и</sup> готовность <sup>к</sup> общению <sup>и</sup> сотрудничеству со сверстниками <sup>и</sup> взрослыми <sup>в</sup> процессе образовательной, общественнополезной, учебно-исследовательской, творческой деятельности;
- способность <sup>и</sup> готовность <sup>к</sup> принятию ценностей здорового образа жизни за счет знания основных гигиенических, эргономических <sup>и</sup> технических условий безопасной эксплуатации средств ИКТ.

## **Метапредметные результаты освоения учебного предмета**

*Метапредметные результаты* – освоенные обучающимися на базе одного, нескольких или всех учебных предметов способы деятельности, применимые как <sup>в</sup> рамках образовательного процесса, так <sup>и</sup> <sup>в</sup> других жизненных ситуациях. Основными метапредметными результатами, формируемыми при изучении информационных технологий <sup>в</sup> основной школе, являются:

- владение общепредметными понятиями «объект», «система», «модель» <sup>и</sup> др.;
- владение информационно-логическими умениями: определять понятия, создавать обобщения, устанавливать аналогии, классифицировать, самостоятельно выбирать основания <sup>и</sup> критерии для классификации, устанавливать причинно-следственные связи, строить логическое рассуждение, умозаключение (индуктивное, дедуктивное <sup>и</sup> по аналогии) <sup>и</sup> делать выводы;
- владение умениями самостоятельно планировать пути достижения целей; соотносить свои действия <sup>с</sup> планируемыми результатами, осуществлять контроль своей деятельности, определять способы действий <sup>в</sup> рамках предложенных условий, корректировать свои действия <sup>в</sup> соответствии <sup>с</sup> изменяющейся ситуацией; оценивать правильность выполнения учебной задачи;
- владение основами самоконтроля, самооценки, принятия решений <sup>и</sup> осуществления осознанного выбора <sup>в</sup> учебной <sup>и</sup> познавательной деятельности;
- владение основными универсальными умениями информационного характера: постановка <sup>и</sup> формулирование проблемы; поиск <sup>и</sup> выделение необходимой информации, применение методов информационного поиска; структурирование <sup>и</sup> визуализация информации; выбор наиболее эффективных способов решения задач <sup>в</sup> зависимости от конкретных условий;
- ИКТ-компетентность широкий спектр умений <sup>и</sup> навыков использования средств информационных <sup>и</sup> коммуникационных технологий для сбора, хранения, преобразования <sup>и</sup> передачи различных видов информации, навыки создания личного информационного пространства (обращение <sup>с</sup> устройствами ИКТ; фиксация изображений <sup>и</sup> звуков; создание письменных сообщений; создание графических объектов; создание музыкальных <sup>и</sup> звуковых сообщений; коммуникация <sup>и</sup> социальное взаимодействие; поиск <sup>и</sup> организация хранения информации; анализ информации).

### **Предметные результаты освоения учебного предмета**

*Предметные результаты* включают <sup>в</sup> себя: освоенные обучающимися <sup>в</sup> ходе изучения учебного предмета умения специфические для данной предметной области, виды деятельности по получению нового знания <sup>в</sup> рамках учебного предмета, его преобразованию <sup>и</sup> применению <sup>в</sup> учебных, учебно-проектных <sup>и</sup> социально-проектных ситуациях, формирование научного типа мышления, научных представлений <sup>о</sup> ключевых теориях, типах и видах отношений, владение научной терминологией, ключевыми понятиями, методами <sup>и</sup> приемами. Основные предметные результаты изучения информационных технологий <sup>в</sup> основной школе отражают:

- формирование представления <sup>о</sup> компьютере как универсальном устройстве обработки информации;
- развитие основных навыков <sup>и</sup> умений использования компьютерных устройств;
- формирование представления об основных изучаемых понятиях: информация, информационная технология, модель <sup>и</sup> их свойствах;
- формирование умений формализации <sup>и</sup> структурирования информации, умения выбирать способ представления данных <sup>в</sup> соответствии с поставленной задачей, <sup>с</sup> использованием соответствующих программных средств обработки данных;
- сформированность умений выполнять точные <sup>и</sup> приближенные вычисления, сочетая устные <sup>и</sup> письменные формы работы, проводить прикидку <sup>и</sup> оценку результатов вычислений, применять изученные формулы для преобразования выражений, использовать готовые компьютерные программы <sup>в</sup> процессе решения вычислительных задач из различных разделов курса;
- умение использовать идею координат на плоскости для графической интерпретации объектов, использовать компьютерные программы для иллюстрации решений, для построения, проведения экспериментов;
- умение записывать различные виды информации на естественном, формализованном <sup>и</sup> формальном языках, преобразовывать одну форму записи информации <sup>в</sup> другую, выбирать язык представления информации <sup>в</sup> соответствии <sup>с</sup> поставленной целью;
- умение использовать основные алгоритмические конструкции;
- умение безопасной работы на компьютере, <sup>в</sup> Интернете <sup>и</sup> сети школы;
- $$  сформированность представлений <sup>о</sup> роли информации <sup>и</sup> информационных процессов <sup>в</sup> социальных, биологических <sup>и</sup> технических системах;
- владение алгоритмическим мышлением, понимание необходимости формального описания алгоритмов;
- владение умением понимать программы, написанные на выбранном алгоритмическом языке;
- владение стандартными приемами написания программы для решения стандартной задачи <sup>с</sup> использованием основных конструкций программирования; отладки таких программ;
- использование готовых прикладных компьютерных программ;
- $\,$  сформированность навыков <sup>и</sup> умений по соблюдению требований техники безопасности, гигиены, эргономики <sup>и</sup> ресурсосбережения при работе со средствами информатизации; понимание основ правовых аспектов использования компьютерных программ <sup>и</sup> работы <sup>в</sup> сети Интернет.

# **Содержание учебного предмета**

#### **1. Введение <sup>в</sup> информационные технологии**

Требования безопасности труда <sup>в</sup> компьютерном классе. Информация. Виды информации по способу получения.

Информационные процессы. Хранение информации. Носители информации. Передача информации. Источник, канал, приёмник. Формы представления информации. Обработка информации. Разнообразие задач обработки информации. Систематизация информации. Поиск информации. Получение новой информации.

Понятие технологии. Сопоставление материальной <sup>и</sup> информационной технологий. История развития информационных технологий.

Аппаратные <sup>и</sup> программные средства обработки информации.

## **Обучающийся научится:**

- различать содержание основных понятий: информация, информационный процесс, информационная технология <sup>и</sup> др;
- различать виды информации по способам её восприятия человеком <sup>и</sup> по способам её представления на материальных носителях;
- классифицировать средства ИКТ <sup>в</sup> соответствии <sup>с</sup> кругом выполняемых задач.

## **Обучающийся получит возможность:**

- осознано подходить <sup>к</sup> выбору ИКТ-средств для своих учебных <sup>и</sup> иных целей.

## **2. Технология обработки графической информации**

Растровая <sup>и</sup> векторная графика. Демонстрация возможностей, элементы интерфейса Gimp. Структура окна программы. Панели инструментов. Знакомство <sup>с</sup> палитрами. Основы обработки изображений. Выделение фрагментов изображения. Рисование <sup>и</sup> раскрашивание. Основные операции с документами.

Основы работы со слоями. Послойная организация изображения. Понятие слоя. Создание, выделение, изменение, удаление, связывание, объединение слоев. Изменение прозрачности слоя. Редактирование фонового слоя. Создание многослойного изображения. Монтаж фотографий.

Создание анимированной графики.

Дополнительные возможности Gimp. Понятие фильтра. Многообразие фильтров <sup>в</sup> Gimp. Способы работы <sup>с</sup> фильтрами. Коллаж, способы создания коллажа. Работа <sup>с</sup> текстом <sup>в</sup> Gimp (ввод, редактирование форматирование символов <sup>и</sup> абзацев). Использование различных эффектов. **Обучающийся научится:** 

- выделять <sup>в</sup> сложных графических объектах простые (графические примитивы);
- $\overline{\phantom{a}}$ определять инструменты графического редактора для выполнения базовых операций по созданию изображений;
- $\overline{\phantom{0}}$ использовать простейший графический редактор для создания <sup>и</sup> редактирования изображений;
- создавать графические объекты <sup>с</sup> повторяющимися <sup>и</sup>/или преобразованными фрагментами
- классифицировать графические файлы по типу <sup>и</sup> иным параметрам;
- выполнять основные операции <sup>с</sup> файлами (создавать, сохранять, редактировать, удалять);

## **Обучающийся получит возможность:**

 $\equiv$ практиковаться <sup>в</sup> использовании графических редакторов для обработки графических объектов.

#### **3. Технология создания мультимедийных проектов.**

Понятие проекта. Этапы создания проекта. Мультимедийная презентация. Описание последовательно развивающихся событий (сюжет). Анимация. Возможности настройки анимации <sup>в</sup> редакторе презентаций. Создание эффекта движения <sup>с</sup> помощью смены последовательности рисунков.

Работа над мини-проектом. Выполнение <sup>и</sup> защита творческой работы, по выбранной теме.

### **Обучающийся научится:**

- планировать последовательность событий на заданную тему;
- подбирать иллюстративный материал, соответствующий замыслу создаваемого мультимедийного проекта.

### **Обучающийся получит возможность:**

- использовать редактор презентаций или иное программное средство для создания анимации по имеющемуся сюжету.

## **4. Технология программирования <sup>в</sup> среде Логомиры.**

Понятие «Исполнитель». Примеры Исполнителей. Виды Исполнителей. Среда Исполнителя. Система команд Исполнителя (СКИ). Понятие «алгоритм». Виды алгоритмов; линейный, <sup>с</sup> ветвлением, циклический. Примеры простейших алгоритмов различных конструкций.

Знакомство со средой ЛогоМиры. Способы задания <sup>и</sup> правила написания команд Черепашки. Поле форм. Освоение работы <sup>с</sup> полей форм. Создание новых форм Черепашки. Составление программ для рисования простейших фигур. Анимация. Создание простейших игр.

Исполнитель Чертёжник. Понятие вектора. Направление <sup>и</sup> длина вектора. Работа <sup>с</sup> вектором. Понятие процедуры. Пример процедуры. Постановка и решение задачи с использованием процедуры.

Исполнитель Робот. Режимы выполнения программы: пошаговый, до курсора, полностью. Демонстрация задачи для Робота. Линейный алгоритм <sup>в</sup> задачах для Робота. Цикл «Повтори», правила применения <sup>и</sup> записи цикла. Цикл «Пока», правила применения <sup>и</sup> записи цикла, условия. Условный оператор «Если». Формы оператора <sup>и</sup> правила записи. Выполнение программы <sup>с</sup> условным оператором.

## **Обучающийся научится:**

- составлять алгоритмы для решения учебных задач различных типов;
- выражать алгоритм решения задачи различными способами (словесным, графическим, <sup>в</sup> том числе <sup>и</sup> <sup>в</sup> виде блок-схемы, <sup>с</sup> помощью формальных языков <sup>и</sup> др.);
- определять результат выполнения заданного алгоритма или его фрагмента;
- использовать термины «исполнитель», «алгоритм», «программа», <sup>а</sup> также понимать разницу между употреблением этих терминов <sup>в</sup> обыденной речи <sup>и</sup> <sup>в</sup> информатике;
- выполнять без использования компьютера («вручную») несложные алгоритмы управления исполнителями, записанные на конкретном язык программирования <sup>с</sup> использованием основных управляющих конструкций последовательного программирования (линейная программа, ветвление, повторение, вспомогательные алгоритмы);
- составлять несложные алгоритмы управления исполнителями <sup>и</sup> записывать их <sup>в</sup> виде программ на выбранном языке программирования; выполнять эти программы на компьютере.

#### **Обучающийся получит возможность:**

- создавать программы для решения задач, возникающих <sup>в</sup> процессе учебы <sup>и</sup> вне ее;

 познакомиться <sup>с</sup> понятием «управление», <sup>с</sup> примерами того, как компьютер управляет различными системами (роботы, движущиеся модели и др.).

## **5. Интернет-технологии**

История создания <sup>и</sup> развития информационных ресурсов <sup>и</sup> технологий Интернет. Обзор возможностей Интернет. Технология создания сайтов в сети Интернет.

Язык разметки гипертекста HTML. Основные теги. Атрибуты текста. Списки. Таблицы. Гиперссылки. Графические объекты. Создание webсайта на языке HTML.

Размещение сайта <sup>в</sup> сети на бесплатном хостинге.

## **Обучающийся научится:**

- различать содержание основных понятий: информация, информационные ресурсы, информационная технология <sup>и</sup> др;
- классифицировать сервисы сети Интернет; классифицировать средства ИКТ <sup>в</sup> соответствии <sup>с</sup> кругом выполняемых задач;
- $\overline{\phantom{0}}$  приемам безопасной организации своего личного пространства данных <sup>с</sup> использованием индивидуальных накопителей данных, интернетсервисов <sup>и</sup> <sup>т</sup>. п.;
- основам соблюдения норм информационной этики <sup>и</sup> права;
- применять средства защиты информации.

## **Обучающийся получит возможность:**

- познакомиться <sup>с</sup> принципами функционирования Интернета <sup>и</sup> сетевого взаимодействия между компьютерами, <sup>с</sup> методами поиска <sup>в</sup> Интернете;
- осознано подходить <sup>к</sup> выбору ИКТ-средств для своих учебных <sup>и</sup> иных целей.

## **6. Технология программирования на языке QBasic**

Алгоритм <sup>и</sup> его свойства. Способы представления алгоритма. Основные алгоритмические конструкции. Исполнители <sup>и</sup> их виды. Среда <sup>и</sup> система команд Исполнителя.

Язык программирования QBasic. Интерфейс среды программирования. Алфавит языка. Структура программы. Типы данных. Вычисление значений арифметических выражений. Основные операторы. Операторы присваивания, ввода <sup>и</sup> вывода. Базовые алгоритмические конструкции <sup>в</sup> QBasic.

Графические возможности QBasic. Операторы графики. Графические примитивы.

## **Обучающийся научится:**

- составлять алгоритмы для решения учебных задач различных типов;
- выражать алгоритм решения задачи различными способами (словесным, графическим, <sup>в</sup> том числе <sup>и</sup> <sup>в</sup> виде блок-схемы, <sup>с</sup> помощью формальных языков <sup>и</sup> др.);
- определять результат выполнения заданного алгоритма или его фрагмента;
- использовать термины «исполнитель», «алгоритм», «программа», <sup>а</sup> также понимать разницу между употреблением этих терминов <sup>в</sup> обыденной речи <sup>и</sup> <sup>в</sup> информатике;
- выполнять без использования компьютера («вручную») несложные алгоритмы управления исполнителями, записанные на конкретном язык программирования <sup>с</sup> использованием основных управляющих конструкций последовательного программирования (линейная программа, ветвление, повторение, вспомогательные алгоритмы);
- составлять несложные алгоритмы управления исполнителями <sup>и</sup> записывать их <sup>в</sup> виде программ на выбранном языке программирования; выполнять эти программы на компьютере.

#### **Обучающийся получит возможность:**

- создавать программы для решения задач, возникающих <sup>в</sup> процессе учебы <sup>и</sup> вне ее;
- познакомиться <sup>с</sup> понятием «управление», <sup>с</sup> примерами того, как компьютер управляет различными системами (роботы, движущиеся модели и др.).

#### **7. Технология редакционно-издательского дела**

Структура газет <sup>и</sup> журналов различного профиля. Специфика отбора <sup>и</sup> содержания газетных <sup>и</sup> журнальных публикаций. Технология создания печатного издания на примере газеты.

Основные приемы обработки информации <sup>с</sup> помощью текстового процессора. Основные операции над текстовыми фрагментами, форматирование текста. Технология форматирования абзацев. Технология стилевого форматирования. Технология работы <sup>с</sup> иллюстрациями. Совместное размещение текста <sup>и</sup> графики. Понятие многоколончатой верстки. Верстка двухколончатой полосы.

Знакомство <sup>с</sup> издательской системой Microsoft Publisher. Сравнительная характеристика издательской системы Microsoft Publisher <sup>и</sup> текстового процессора Word. Основные принципы работы <sup>в</sup> Microsoft Publisher. Верстка страниц. Текстовые блоки. Работа <sup>с</sup> иллюстрациями. Совместное размещение текста <sup>и</sup> графики. Разработка макета информационного буклета. Знакомство <sup>с</sup> технологией создания буклета <sup>с</sup> помощью Microsoft Publisher. Разработка тематического буклета средствами Microsoft Publisher. Подготовка документа <sup>к</sup> печати.

Основы работы <sup>и</sup> поиск информации <sup>в</sup> сети Интернет. Использование материалов сети Интернет для создания печатной продукции на заданную тему.

Подготовка статей для тематической газеты. Подбор иллюстративного материала для газеты. Редактирование <sup>и</sup> верстка документа. Представление <sup>и</sup> оценка печатных материалов.

## **Обучающийся научится:**

- обрабатывать различные виды текстовой информации;
- создавать публикации <sup>с</sup> использованием готовых макетов издательской системы;
- $\equiv$ интегрировать объекты, созданные одной программой <sup>в</sup> объекты, созданные другой программой;
- находить <sup>и</sup> использовать информацию сети Интернет для своих печатных изданий.

#### **Обучающийся получит возможность:**

- научиться создавать публикации по правилам компьютерного дизайна.

## **8. Технология работы <sup>в</sup> среде программирования Scratch**

Среда программирования Scratch. Интерфейс программы. Понятие спрайта <sup>и</sup> объекта. Создание <sup>и</sup> редактирование спрайтов <sup>и</sup> фонов для сцены. Управление спрайтами. Координатная плоскость. Точка отсчета, оси координат, единица измерения расстояния, абсцисса <sup>и</sup> ордината. Навигация <sup>в</sup> среде Скретч. Определение координат спрайта.

Режим презентации. Смена костюмов спрайта. Звуковые эффекты. Создание сложной анимации.

## **Обучающийся научится:**

- работать <sup>с</sup> готовой программой <sup>в</sup> среде Scratch;
- составлять несложные линейные, ветвящиеся <sup>и</sup> циклические программы;
- отлаживать <sup>и</sup> исполнять программы <sup>в</sup> системе программирования.
- последовательность выполнения программы <sup>в</sup> системе программирования.

## **Обучающийся получит возможность:**

- создавать программы по собственному сценарию;
- осуществлять выбор наиболее эффективных способов решения задач <sup>в</sup> зависимости от конкретных условий.

## **Тематическое планирование**

## **6 класс**

## **1. Введение <sup>в</sup> информационные технологии – 5 часов**

Техника безопасности <sup>в</sup> компьютерном классе. Информация <sup>и</sup> ее виды. Восприятие <sup>и</sup> представление информации. Информационные процессы. Информационные технологии. Аппаратные <sup>и</sup> программные средства обработки информации. Практика на компьютере: Раскладка клавиатуры. Устройство компьютера.

#### **2. Технология обработки графической информации – 11 часов**

Кодирование графических изображений. Растровая <sup>и</sup> векторная графика.

Графический редактор Gimp. Структура программы. Панели инструментов. Редактирование изображений. Работа <sup>с</sup> фрагментами. Форматирование изображений. Послойная организация изображения. Монтаж фотографий.

Практика на компьютере: Кодирование изображений. Редактирование изображений. Работа <sup>с</sup> фрагментами изображений. Форматирование изображений. Работа со слоями. Создание многослойных изображений. Монтаж фотографий.

### **3. Технология создания мультимедийных проектов – 16 часов**

Представление <sup>о</sup> мультимедийном проекте. Требования, предъявляемые <sup>к</sup> мультимедийному проекту. Этапы разработки проекта. Работа в среде создания презентаций. Запуск <sup>и</sup> настройка приложения Microsoft PowerPoint. Разметка слайда, создание фона <sup>и</sup> текста. Вставка объектов, настройка анимации объектов. Вставка <sup>и</sup> настройка звука <sup>и</sup> видеоклипов. Смена слайдов. Создание управляющих кнопок. Мультимедийные проекты.

Практика на компьютере: Освоение работы <sup>с</sup> программным пакетом создания презентаций. Создание презентации, содержащей графические изображения, анимацию, звук, текст. Демонстрация презентации <sup>с</sup> использованием мультимедийного проектора.

## **4. Технология программирования <sup>в</sup> среле Логомиры – 34 часа**

Исполнители <sup>и</sup> их виды. Среда <sup>и</sup> система команд Исполнителя. Алгоритм <sup>и</sup> его свойства. Способы представления алгоритма.

Основные алгоритмические конструкции

Среда программирования ЛогоМиры.

Исполнитель Черепашка. Рисование простейших фигур. Создание анимации <sup>и</sup> простейших игр.

Исполнитель Чертёжник. Вектор. Решение задач <sup>с</sup> применением вектора. Процедуры.

Исполнитель Робот. Решение линейных задач для Робота. Цикл <sup>с</sup> заранее известным числом шагов. Цикл <sup>с</sup> условием. Условный оператор. Практика на компьютере: Составление программ для различных исполнителей, содержащих различные алгоритмические структуры.

## **Резерв – 2 часа**

#### **7 класс**

### **1. Интернет-технологии – 40 часов**

Требования безопасности труда <sup>в</sup> компьютерном классе. История создания <sup>и</sup> развития информационных ресурсов <sup>и</sup> технологий Интернет. Обзор возможностей Интернет. Технология создания сайтов <sup>в</sup> сети Интернет.

Язык разметки гипертекста HTML. Основные теги. Атрибуты текста. Списки. Таблицы. Гиперссылки. Графические объекты. Создание web-

сайта на языке HTML. Размещение сайта <sup>в</sup> сети на бесплатном хостинге.

Практика на компьютере: Поиск информации <sup>в</sup> сети Интернет. Создание веб-страницы (сайта) при помощи текстового редактора (языка HTML, шаблонов бесплатного хостинга).

## **2. Технология программирования на языке QBasic – 26 часов**

Алгоритм <sup>и</sup> его свойства. Способы представления алгоритма. Основные алгоритмические конструкции. Исполнители <sup>и</sup> их виды. Среда <sup>и</sup> система команд Исполнителя.

Язык программирования QBasic. Интерфейс среды программирования. Алфавит языка. Структура программы. Типы данных. Вычисление значений арифметических выражений. Основные операторы. Операторы присваивания, ввода <sup>и</sup> вывода. Базовые алгоритмические конструкции <sup>в</sup> QBasic.

Графические возможности QBasic. Операторы графики. Графические примитивы.

Практика на компьютере: Создание линейной программы. Разработка программы <sup>с</sup> ветвлением. Разработка программы <sup>с</sup> оператором цикла. Создание графического изображения <sup>в</sup> QBasic. Движение <sup>в</sup> QBasic.

## **Резерв – 2 часа**

## **8 класс**

## **1. Технология редакционно-издательского дела – 16 часов**

Требования безопасности труда <sup>в</sup> компьютерном классе. Технология создания печатного издания. Основные приемы обработки информации с помощью текстового процессора. Технология форматирования элементов текста. Технология стилевого форматирования. Совместное размещение текста <sup>и</sup> графики. Понятие многоколончатой верстки.

Знакомство <sup>с</sup> издательской системой Microsoft Publisher. Сравнительная характеристика издательской системы Microsoft Publisher <sup>и</sup> текстового процессора Word. Верстка страниц. Текстовые блоки. Работа <sup>с</sup> иллюстрациями. Разработка макета информационного буклета. Знакомство <sup>с</sup> технологией создания буклета <sup>с</sup> помощью Microsoft Publisher. Разработка тематического буклета средствами Microsoft Publisher.

Использование материалов сети Интернет для создания печатной продукции на заданную тему.

Практика накомпьютере: редактирование <sup>и</sup> форматирование текстовых документов, стилевое форматирование, добавление графических объектов, многоколончатая верстка, создание тематического буклета.

## **2. Технология работы <sup>в</sup> среде программирования Scratch – 16 часов**

Среда программирования Scratch. Интерфейс программы. Понятие спрайта <sup>и</sup> объекта. Создание <sup>и</sup> редактирование спрайтов <sup>и</sup> фонов для сцены.

Управление спрайтами. Координатная плоскость. Точка отсчета, оси координат, единица измерения расстояния, абсцисса <sup>и</sup> ордината. Навигация <sup>в</sup> среде Скретч. Определение координат спрайта.

Режим презентации. Смена костюмов спрайта. Звуковые эффекты. Создание сложной анимации.

Практика на компьютере: создание спрайтов <sup>и</sup> фонов для сцены, создание проекта, состоящего из одного или нескольких спрайтов <sup>и</sup> сцен, создание сложной анимации.

## **Резерв – 2 часа**

# **Поурочное планирование**

#### **6 класс**

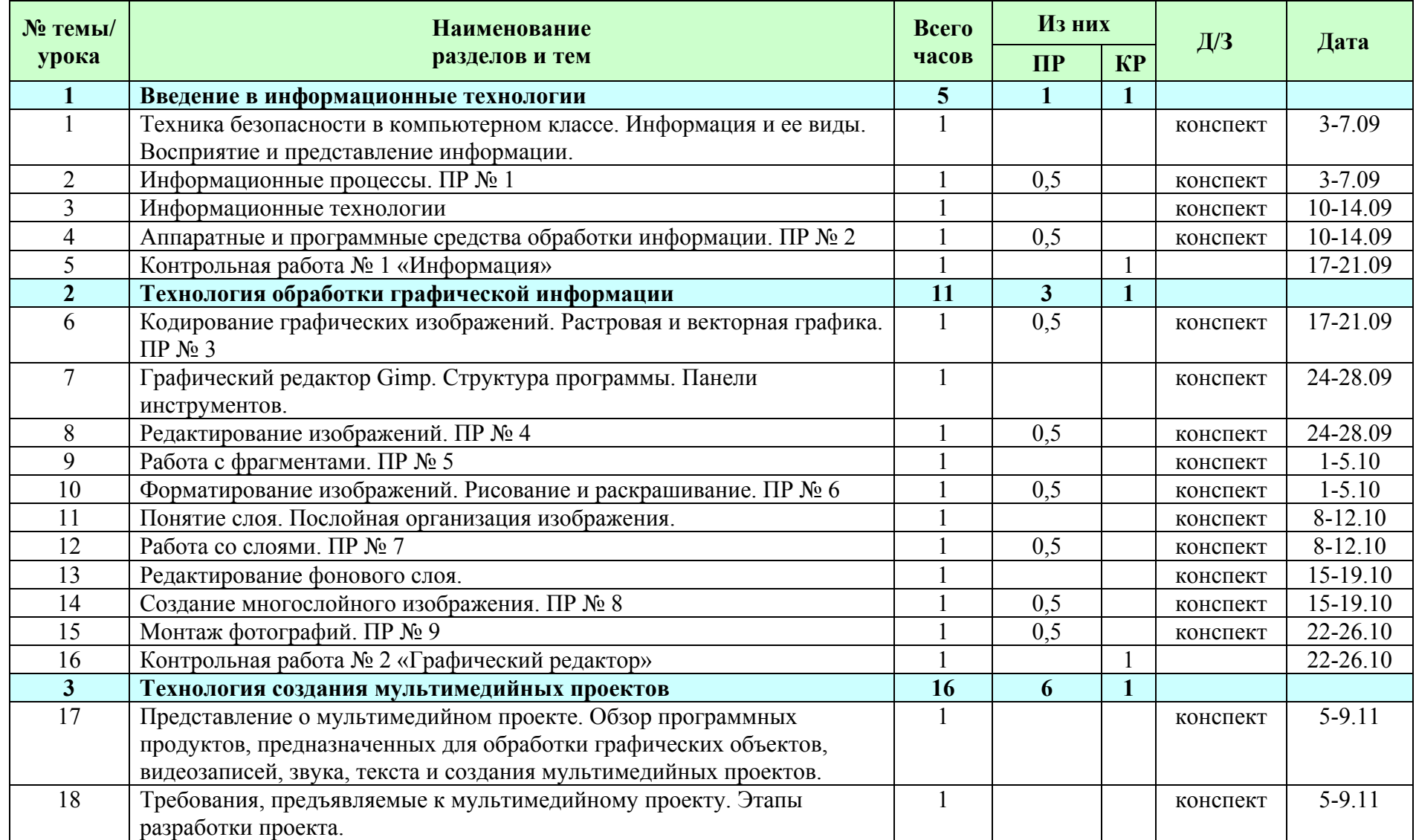

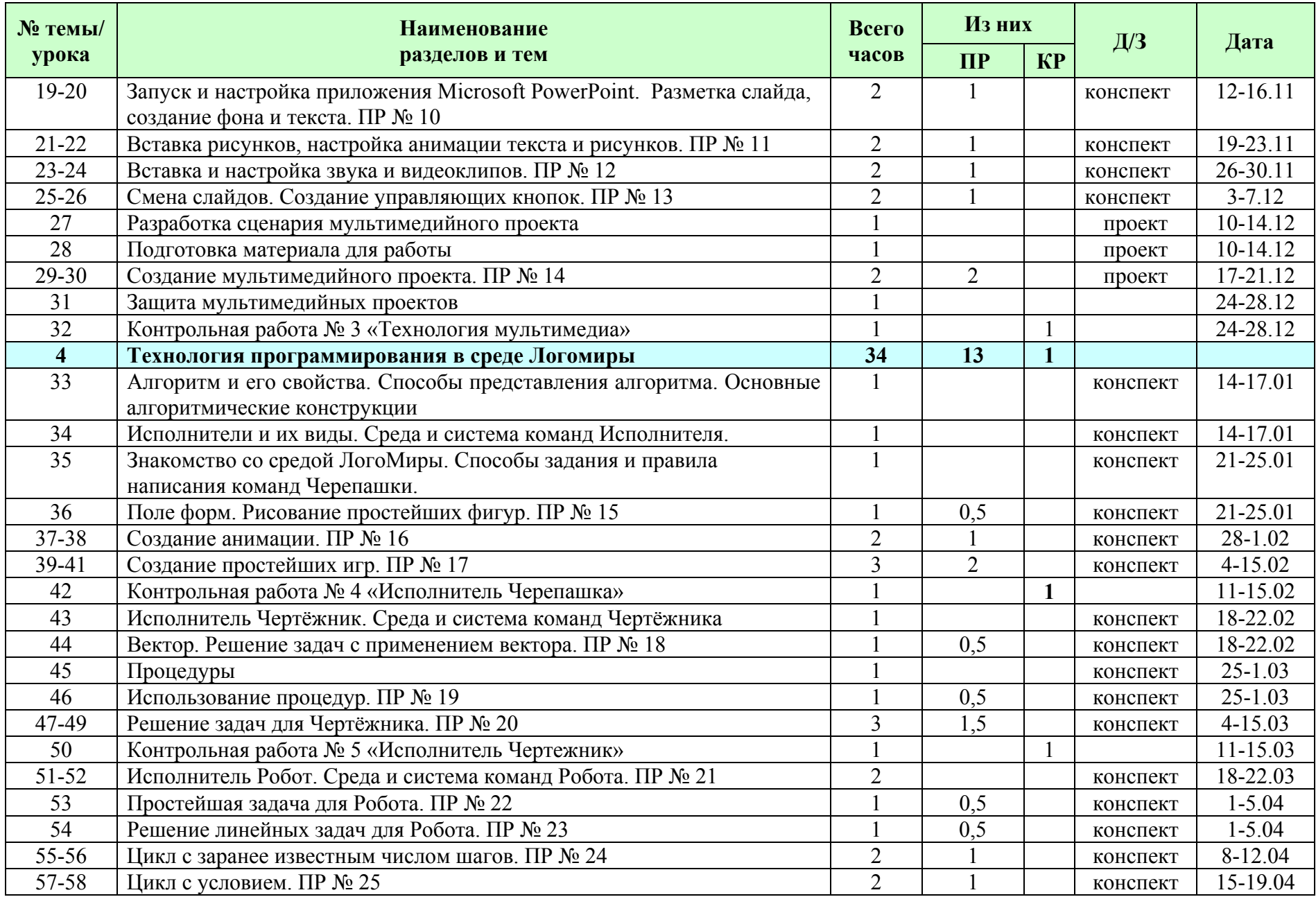

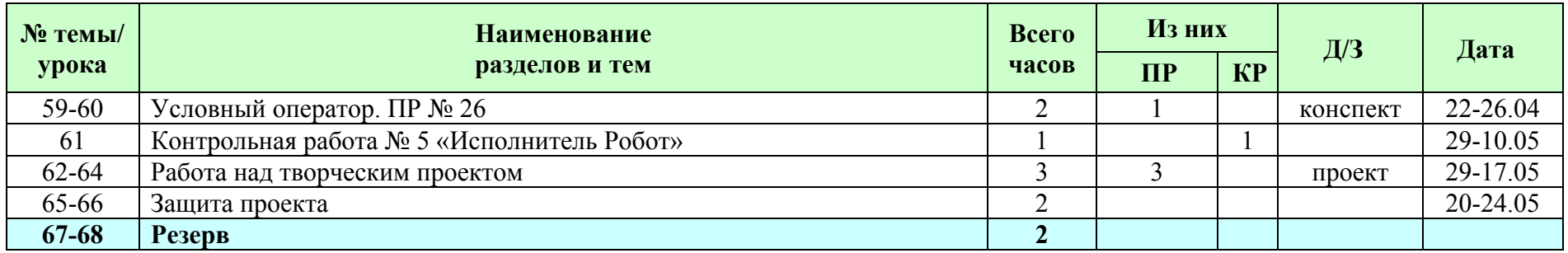

#### **7 класс**

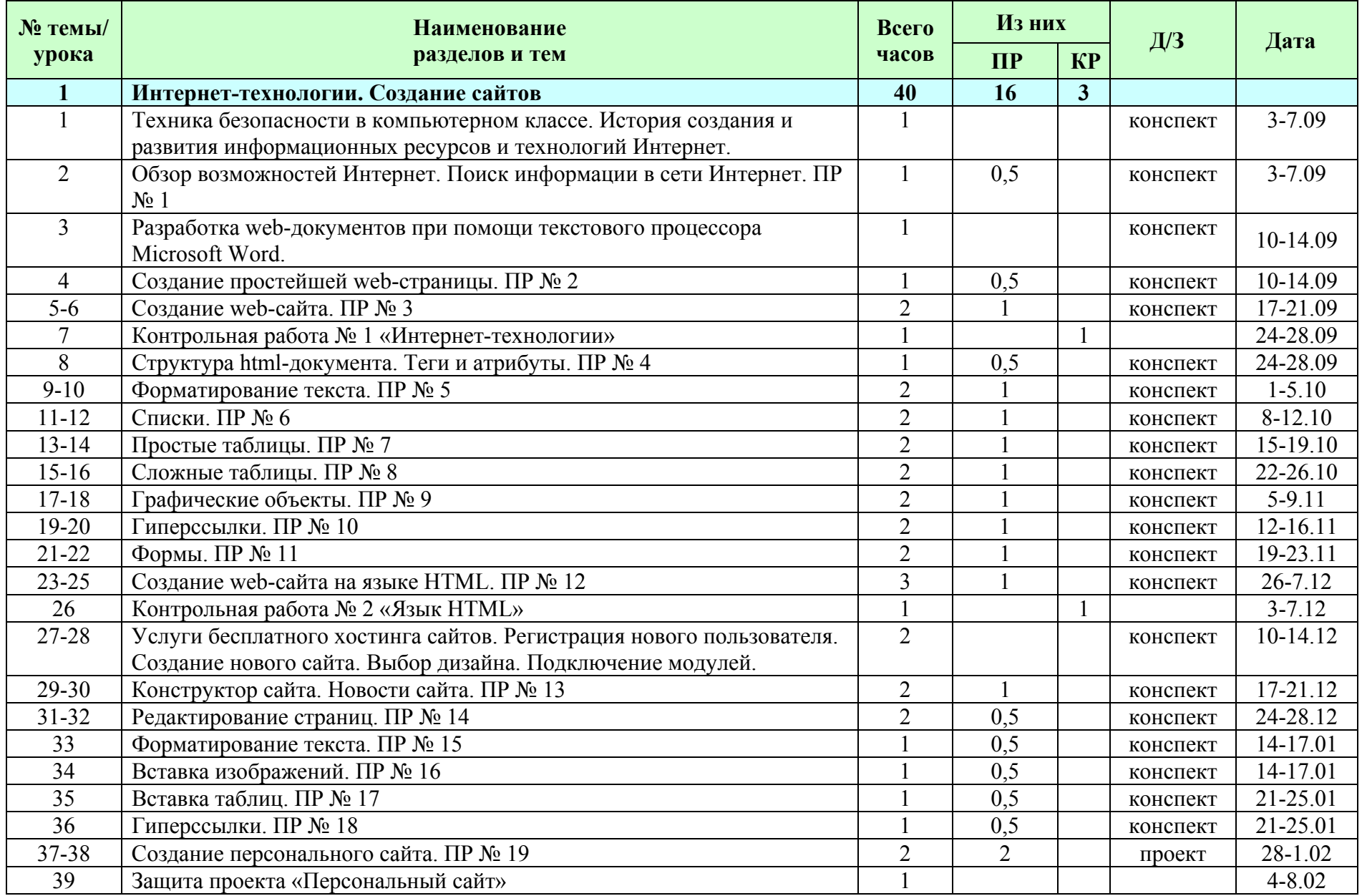

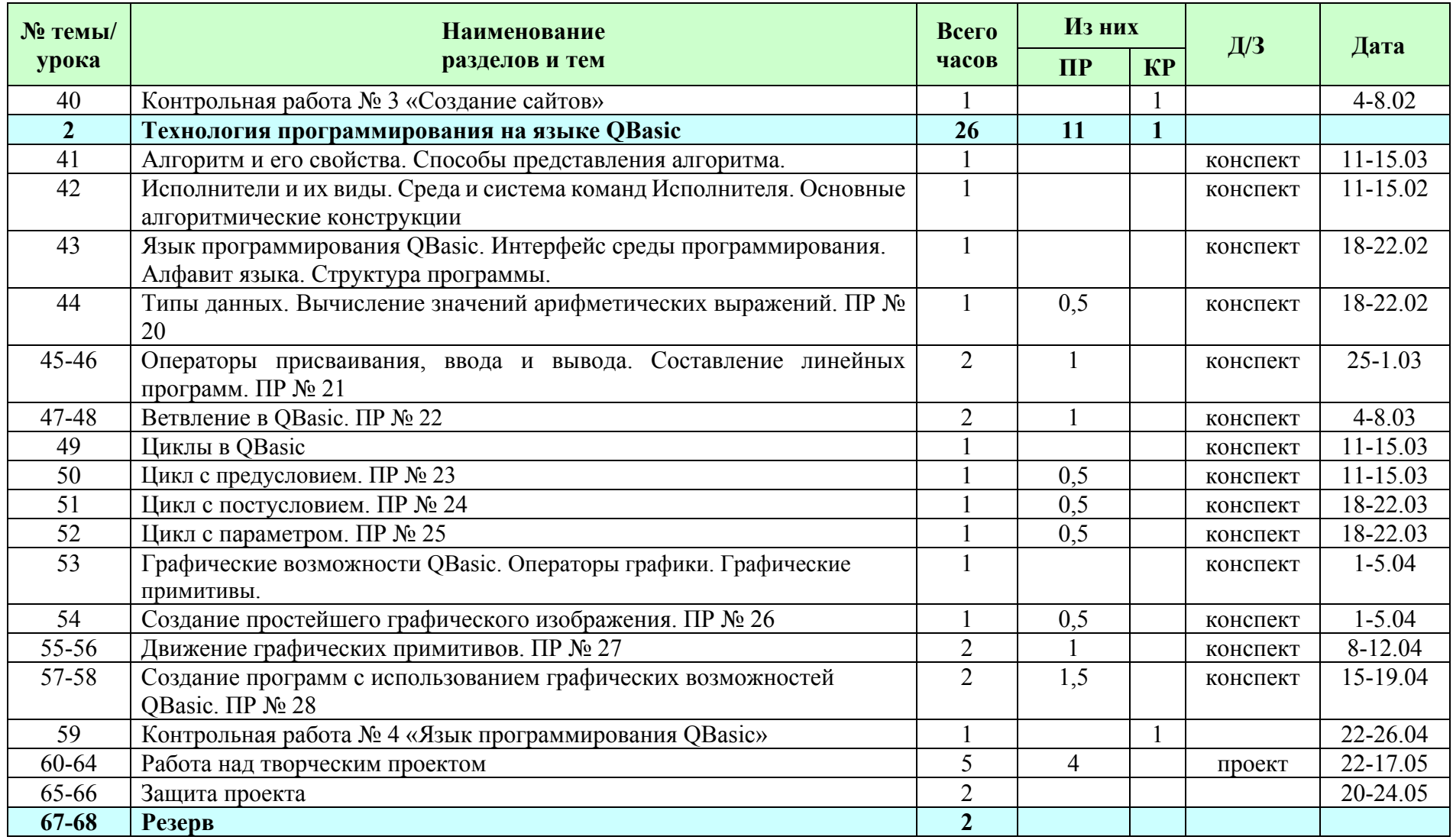

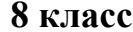

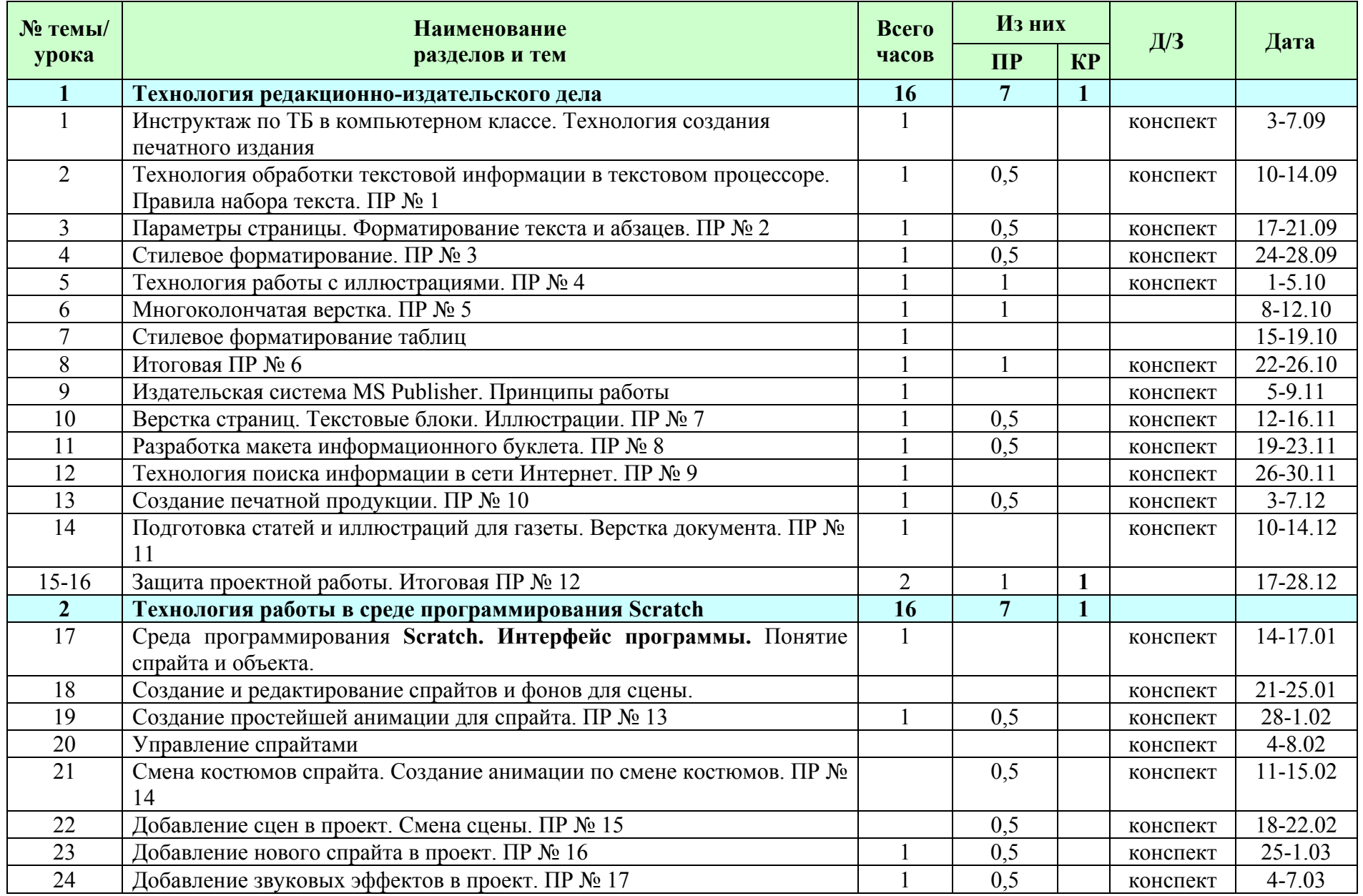

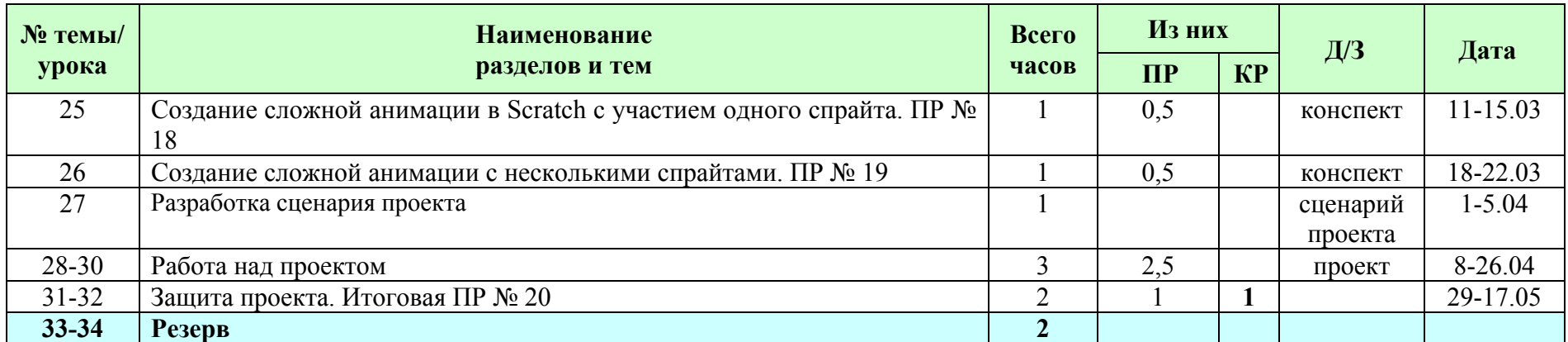